# **Python library Template Documentation** *Release 0.0.8*

**Derek Miller <derek@dmiller.me>**

**Dec 15, 2019**

# **Contents**

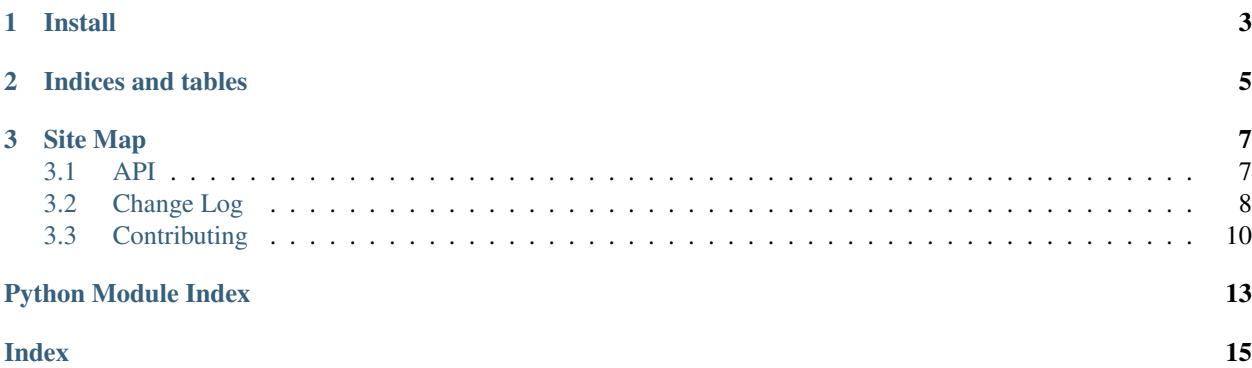

Python library template project.

# CHAPTER 1

Install

<span id="page-6-0"></span>pip install python-template

#### Or to manually install, execute the following commands:

git clone https://github.com/derek-miller/python-template.git cd python-template python setup.py install

# CHAPTER 2

Indices and tables

- <span id="page-8-0"></span>• genindex
- modindex
- search

# CHAPTER 3

## Site Map

## <span id="page-10-3"></span><span id="page-10-1"></span><span id="page-10-0"></span>**3.1 API**

### <span id="page-10-2"></span>**3.1.1 python\_template**

Python library template project. python\_template.**\_\_author\_\_ = 'Derek Miller'** Author python\_template.**\_\_author\_email\_\_ = 'derek@dmiller.me'** Author Email python\_template.**\_\_license\_\_ = 'BSD'** License python\_template.**\_\_maintainer\_\_ = 'Derek Miller'** Maintainer python\_template.**\_\_maintainer\_email\_\_ = 'derek@dmiller.me'** Maintainer Email python\_template.**\_\_pkg\_name\_\_ = 'python\_template'** Package Name python\_template.**\_\_project\_description\_\_ = 'Python library template project.'** Project Description python\_template.**\_\_project\_name\_\_ = 'Python library Template'** Project Name python\_template.**\_\_project\_url\_\_ = 'https://github.com/derek-miller/python-template'** Project URL python\_template.**\_\_release\_date\_\_ = '12/14/2019'** Release Date

python\_template.**\_\_version\_\_ = '0.0.8'** Version

# <span id="page-11-0"></span>**3.2 Change Log**

The format is based on [Keep a Changelog](http://keepachangelog.com/) and this project adheres to [Semantic Versioning.](http://semver.org/)

## **3.2.1 [Unreleased]**

#### **3.2.2 [0.0.8] - 12-14-2019**

#### **Added**

• Added support for python 3.8

#### **Removed**

- Removed support for python 3.4 and 3.5
- Removed explicit requirements files in favor of putting requirements in *setup.py*

## **3.2.3 [0.0.7] - 01-31-2019**

#### **Added**

• *make fmt* command for formatting source code

#### **Removed**

• Removed support for python 2

## **3.2.4 [0.0.6] - 07-28-2018**

#### **Added**

- Added dedicated CONTRIBUTING and CHANGELOG files
- Added pytest-mock to test requirements

#### **Changed**

- Moved docs source to source folder
- Changed docs build to include the README, CHANGELOG, and CONTRIBUTING files
- Converted README to reStructuredText

## **3.2.5 [0.0.5] - 01-14-2017**

#### **Added**

• Added python 3.6 to the travis build

#### **Changed**

• Switched to pycodestyle in place of pep8

#### **Removed**

• Removed unsafe usage of the project\_dir variable in the Makefile

## **3.2.6 [0.0.4] - 09-17-2016**

#### **Changed**

• Changed the conda environment variable to the correct one containing only the project name

#### **Removed**

• Removed the generated api.rst from version control

#### **Fixed**

• Fixed usage of the travis build number in the Makefile

## **3.2.7 [0.0.3] - 07-07-2016**

#### **Changed**

• Unpinned pip now that pip-compile works with 8.1.2

## **3.2.8 [0.0.2] - 06-12-2016**

#### **Removed**

• Removed temporary requirement in requirements/install-py2.txt

## **Fixed**

• Fixed Makefile install target so it rebuilds the compiled requirements everytime it is run.

## **3.2.9 [0.0.1] - 05-30-2016**

#### **Added**

• Initial release

# <span id="page-13-0"></span>**3.3 Contributing**

### **3.3.1 Installing requirements into active virtualenv**

```
make init # installs/upgrades setuptools, pip, pip-tools, etc.
make install # installs project requirements
```
## **3.3.2 Testing**

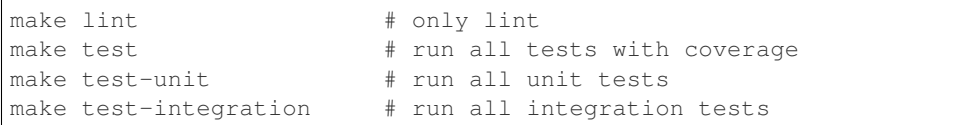

## **3.3.3 Building**

make build # builds a wheel and outputs it to the `dist` directory

## **3.3.4 Building Docs**

make docs # outputs sphinx html docs to docs/build/html

## **3.3.5 Makefile Targets**

Makefile commands will only work inside a [virtualenv](https://virtualenv.pypa.io/en/latest/)

#### **make init**

Initializes the virtualenv with an up-to-date version of setuptools, pip, and [pip-tools.](https://github.com/-jazzband/pip-tools/)

#### **make install**

Runs [pip-compile](https://github.com/-jazzband/pip-tools/#example-usage-for-pip-compile) with requirements.txt then runs [pip-sync](https://github.com/-jazzband/pip-tools/#example-usage-for-pip-sync) with the compiled requirements file .cache/requirements.txt. This makes sure you are running with the latest release of dependencies, assuming you haven't pinned them in the requirements.txt file.

#### **make fmt**

Runs [black](https://github.com/ambv/black) and [isort](https://github.com/timothycrosley/isort) on all source in the project directory.

#### **make lint**

Runs [pylint](https://www.pylint.org/) and [pycodestyle](https://pycodestyle.readthedocs.io/en/latest/) on all packages in the project directory.

#### **make test**

Runs [py.test](http://pytest.org/latest/) tests located inside the tests/ folder and any test files nested in a package in the project directory. Coverage is only calculated in this target.

#### **make test-unit**

Same as make test excluding coverage and tests marked as integration.

#### **make test-integration**

Same as make test excluding coverage and tests not marked as integration.

#### **make build**

Builds a wheel using setuptools' bdist\_wheel command. Locally builds are tagged with dev (ex 0.1.0+dev). In the travis build environment the wheel is tagged with the job number (ex. 0.1.0+build1.1).

#### **make clean**

Cleans the project of compiled python files and files generated by the above commands such as build and dist directories.

Python Module Index

<span id="page-16-0"></span>p

python\_template, [7](#page-10-2)

# Index

# <span id="page-18-0"></span>Symbols

\_\_author\_\_ (*in module python\_template*), [7](#page-10-3) \_\_author\_email\_\_ (*in module python\_template*), [7](#page-10-3) \_\_license\_\_ (*in module python\_template*), [7](#page-10-3) \_\_maintainer\_\_ (*in module python\_template*), [7](#page-10-3) \_\_maintainer\_email\_\_ (*in module python\_template*), [7](#page-10-3) \_\_pkg\_name\_\_ (*in module python\_template*), [7](#page-10-3) \_\_project\_description\_\_ (*in module python\_template*), [7](#page-10-3) \_\_project\_name\_\_ (*in module python\_template*), [7](#page-10-3) \_\_project\_url\_\_ (*in module python\_template*), [7](#page-10-3) \_\_release\_date\_\_ (*in module python\_template*), [7](#page-10-3) \_\_version\_\_ (*in module python\_template*), [7](#page-10-3)

# P

python\_template (*module*), [7](#page-10-3)